**CPSC 203 Problem Solving** Week 3 Lab1 Review Dina A. Said dasaid@ucalgary.ca

## Preparing for the Quiz

- You will be required to write program from scratch
- **Try to solve the programs taught in the lab without** looking to the answers
- You will be required to correct mistakes in program
	- Syntactic mistakes such as
		- The missing of ":" in the end of a for loop
		- print 'hi'
		- Def printName()
		- elseif:

## Preparing for the Quiz

- You will be required to correct logical mistakes
	- This means the program has no errors in JES but the output is not as desired.
		- Sum or count has not been initialized
		- A program that is supposed to find even numbers has the following condition
			- if  $(i\%2!=0)$ :
				- print i is "even"
		- A program that is supposed to print a sum of a list
			- $\bullet$  for i in S:
				- Sum=sum+i
				- print Sum

 $11/9/2009$  JES-Wee3 Lab1 3

### Example

• Write a function that accepts a number x as a parameter and checks if this number if positive, negative, or zero

Think before looking to answer

def check(x): if (x> 0): print "Positive" elif (x< 0): print "Negative" else: print "Zero"

11 / 9 /2009 JES

- Wee3 Lab1

## For loop

modify the previous program to accept a list of numbers. Do a for loop to check whether each number in the list is positive, negative, or zero

Test your program with check([-4,7,0,-1,9])

def check(list): for x in list: if (x> 0): print "Positive" elif (x< 0): print "Negative" else: print "Zero"

### Example

• Modify the previous program to count the number of positive numbers in the list

def check(list): count=0 for x in list: if  $(x>0)$ : count=count+1 print "No. of positive numbers is ", count

## Mod operation

- **The result in the reminder of the division** 
	- $10\%2=0$
	- $11\%2 = 1$
	- $15 \% 3 = 0$
	- $17 \% 3 = 2$
	- $16 \% 3 = 1$
	- To know if y is divisible by x, check if y %  $x =0$
	- $\bullet$  X is even if x % 2=0
	- $\bullet$  X is odd if  $x\%$  2 = 1

## Check a list for even and odd

def printEven(S): if empty(S): return "Empty" for i in S: if  $i\%2 == 0$ : print i, " is even" else: print i, " is odd"

#### Exercise

- Make a program to find the summation of odd elements in a list S
- Make a program to find the multiplication of elements in a list S which are multipliers of 3 and odd

# Lists, let S=[ 1,5,1,2]

- quality append(x): add an item x to the end of a list
	- e.g. S.append(3)  $\rightarrow$  S=[1,5,1,2,3]
- insert(i,x): insert an item x in the position i
	- e.g. S.insert $(1,9) \to S=[1,9,5,1,2,3]$
- remove(x): remove the first item from the list whose value is  $x$ 
	- e.g. S.remove(2)  $\rightarrow$  S=[1,9,5,1,3]
- index(x): returns the index of the first item whose value is  $x$ 
	- e.g. S.index(5)  $\rightarrow$  2
- **count** $(x)$ : returns the number of times x occurs in the list
	- e.g. S.count(1)  $\rightarrow$  2

### Example

• Write a program that searches for an item x in a specific list S and replace it with y

```
def search(S, x, y):
xIndex = S.index(x)S.remove(x)
S.insert(xIndex,y)
for i in S:
  print i
```
Test your program with search( [10,3,5], 3, -1)

### Find the Min element in a list

def getMin(S): if  $len(S) == 0$ : return "Empty" min\_so\_far=S[0] for i in range(1, len(S)): if S[i] < min\_so\_far:  $min\_so\_far = S[i]$ return min\_so\_far

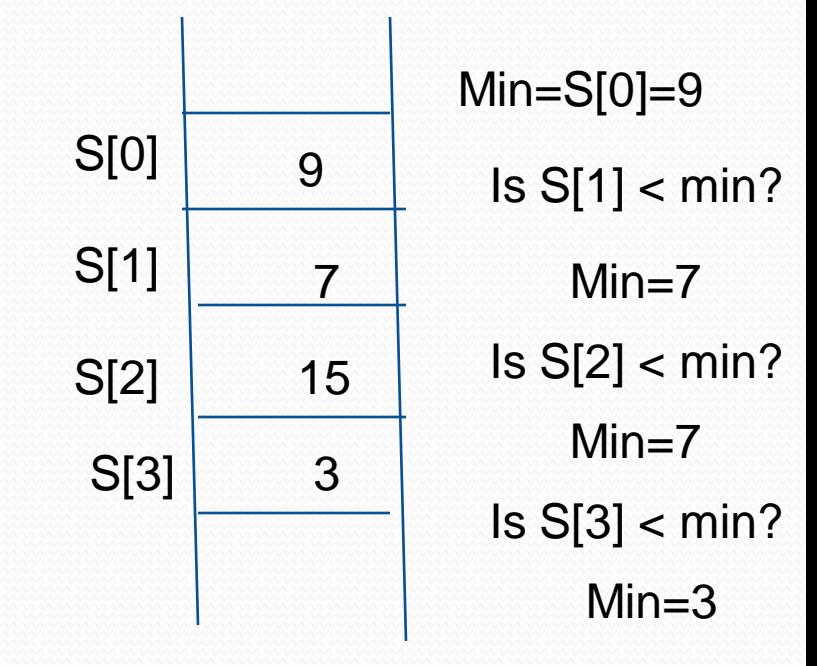

### Find the Max in a list

def getMax(S): if  $len(S) == 0$ : return "Empty" max\_so\_far=S[0] for i in range(1, len(S)): if S[i] > max\_so\_far: max\_so\_far = S[i] return max\_so\_far

## Sorting a list

def selectionSort(S): sorted $S = \lceil \rceil$ for i in range $(0,len(S))$ :  $minElement = min(S)$ S.remove(minElement) sortedS.append(minElement) return sortedS